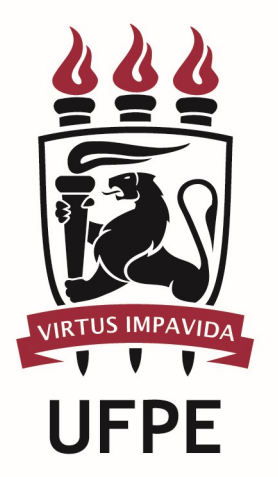

# UNIVERSIDADE FEDERAL DE PERNAMBUCO

# MANUAL DO PROCESSO

PROCESSO: CONCEDER ALTERAR EXCLUIR AUXÍLIO SAÚDE

# **SUMÁRIO**

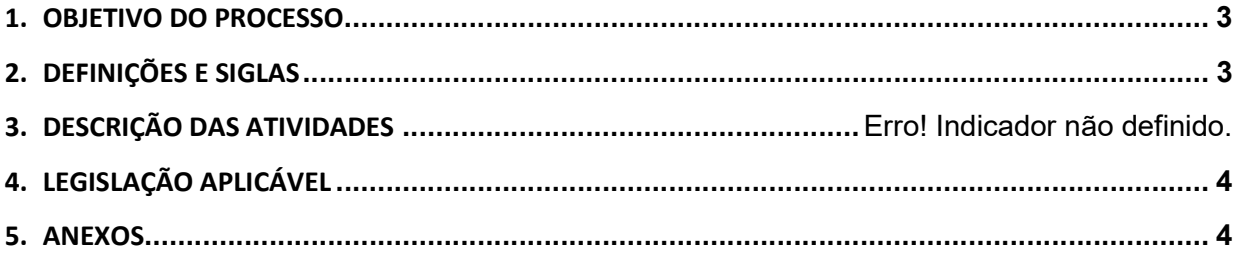

#### 1.OBJETIVO DO PROCESSO

Fluxo que descreve as atividades relacionadas à concessão de auxílio saúde a servidor ativo, inativo ou pensionista, que sejam titulares de planos de saúde suplementar (médico-hospitalar e/ou odontológico).

### 2.DEFINIÇÕES E SIGLAS

- **DQV:** Diretoria de Qualidade de Vida
- **DPP:** Divisão de Pagamento de Pessoal
- **DGP:** Diretoria de Gestão de Pessoas
- PROGEPE: Pró-reitora de Gestão de Pessoas e Qualidade de Vida da UFPE
- Servidor Ativo, Inativo ou Pensionista:

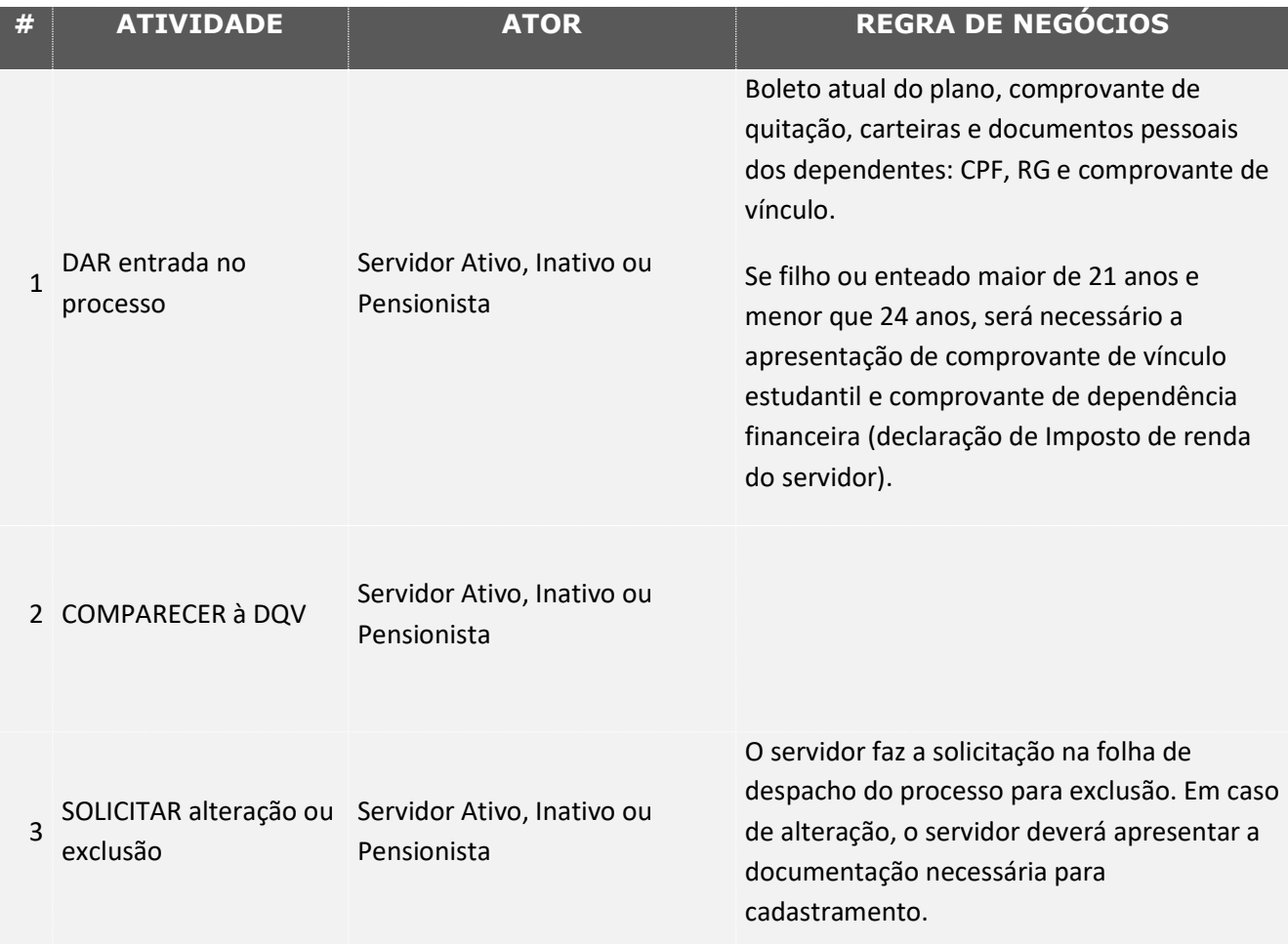

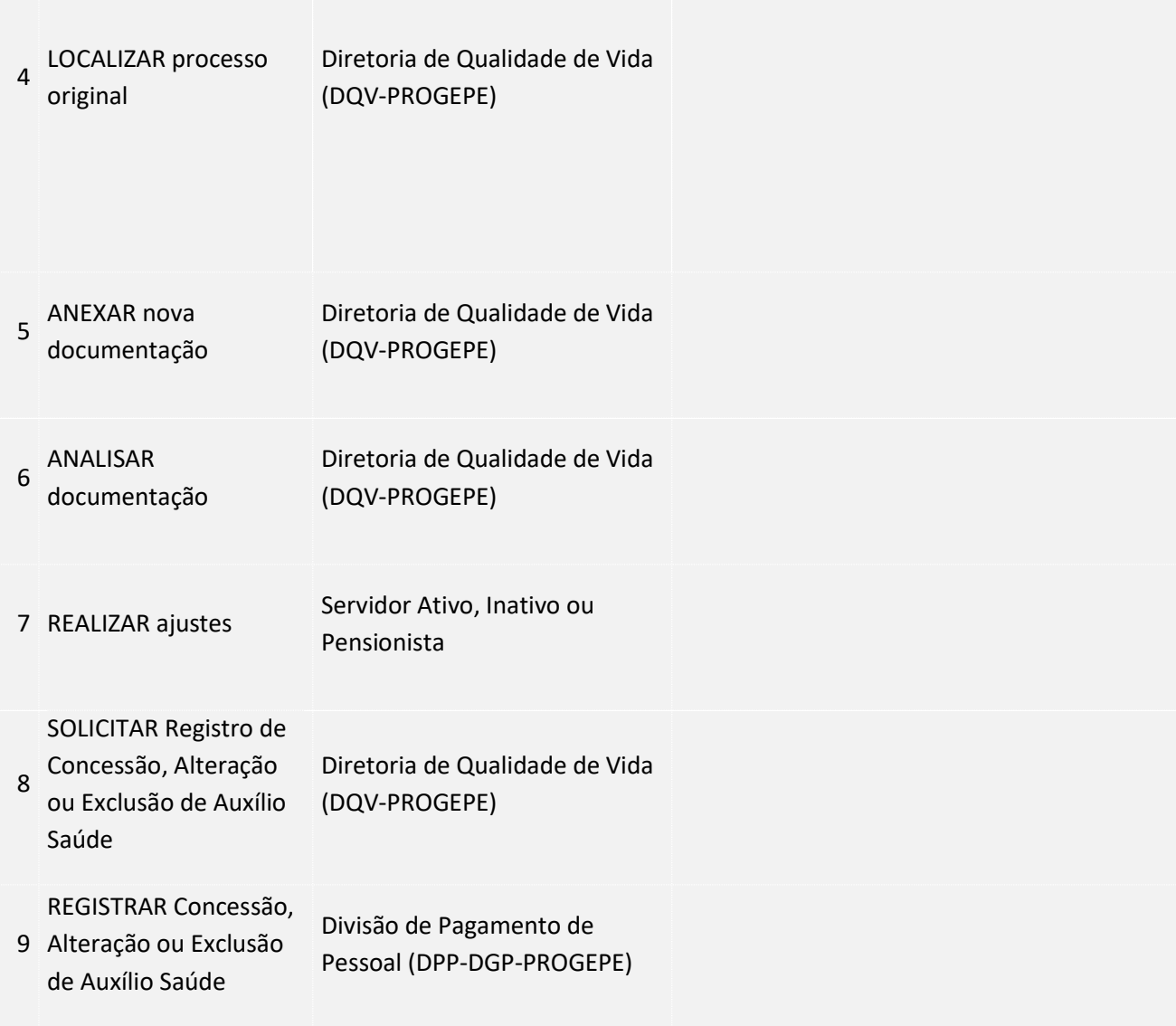

### 3. LEGISLAÇÃO APLICÁVEL

#### 4.ANEXOS